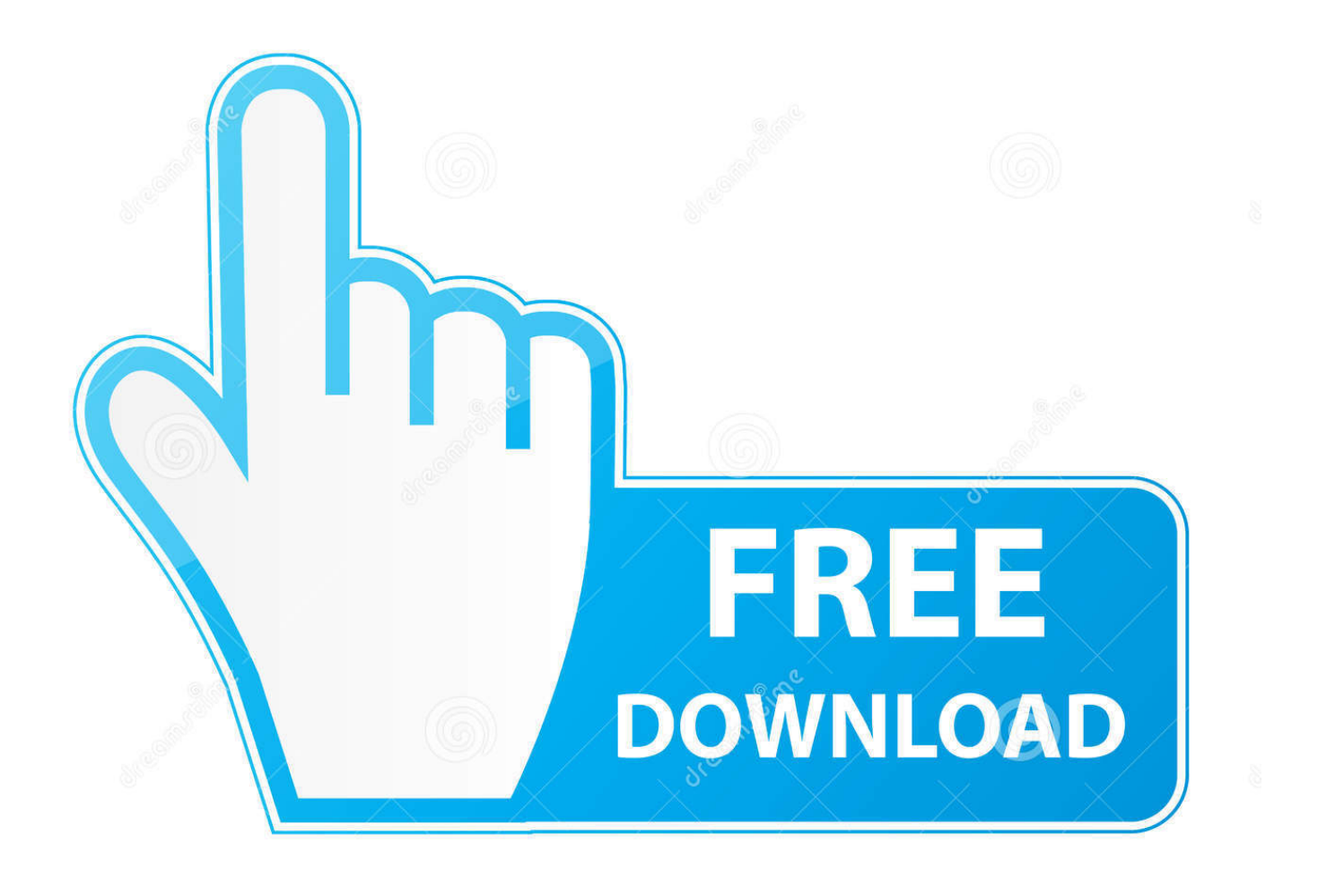

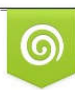

Download from Dreamstime.com eviewing purposes only D 35103813 C Yulia Gapeenko | Dreamstime.com

É

[HerunterladenTruLaser 2012 Aktivierungscode 32 Bits DE](https://tiurll.com/1q7tqc)

[ERROR\\_GETTING\\_IMAGES-1](https://tiurll.com/1q7tqc)

[HerunterladenTruLaser 2012 Aktivierungscode 32 Bits DE](https://tiurll.com/1q7tqc)

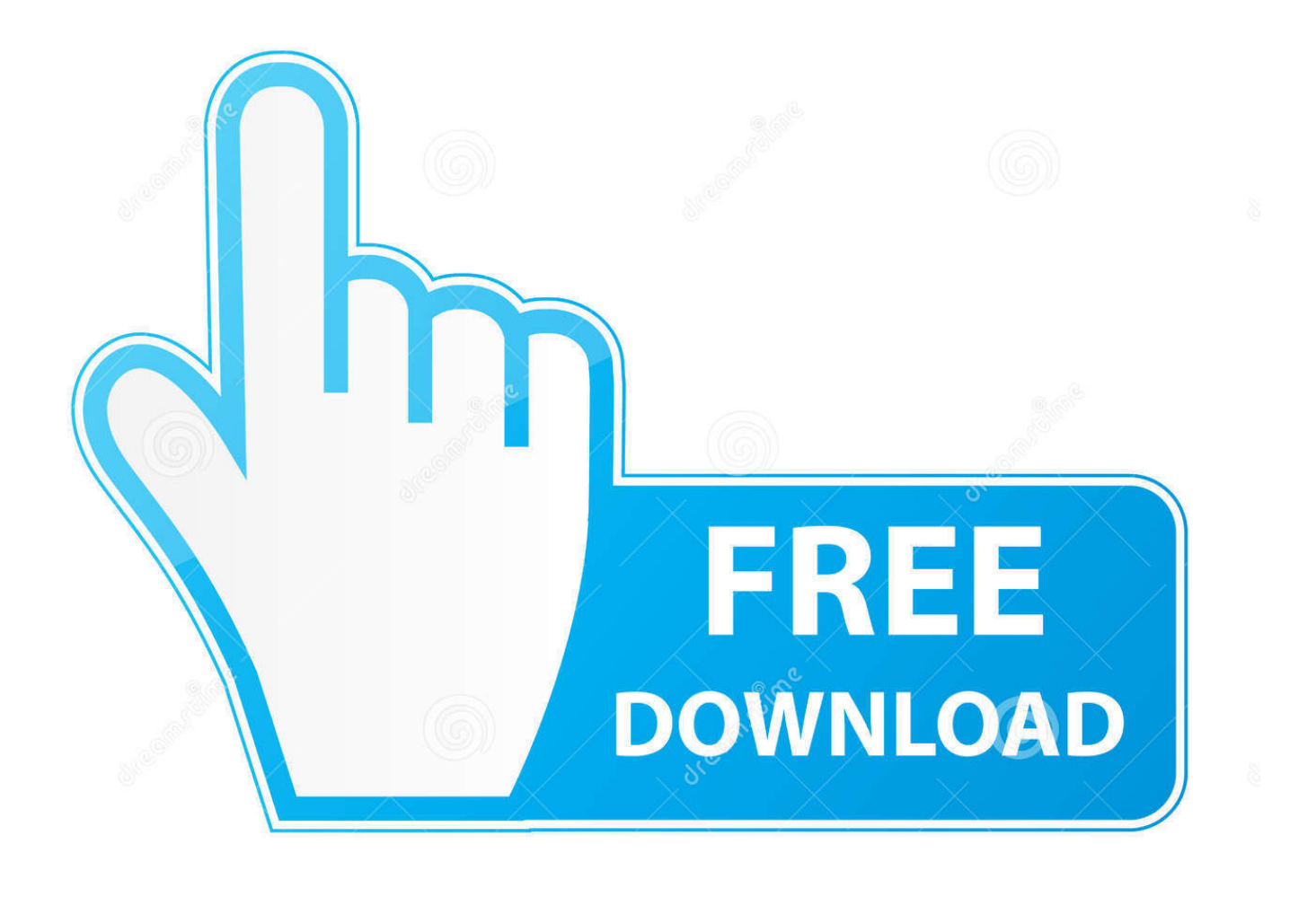

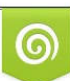

Download from Dreamstime.com or previewing purposes only D 35103813 O Yulia Gapeenko | Dreamstime.com

B

Autocad 2012 | Ingls | 32 & 64 Bits | Crack | Mega | Recursos Arquitectura ... copio el n de Request code y lo pego en Request doy clic en Generate y me llevo .... Wählen Sie Ich habe einen Aktivierungscode aus Autodesk 7. ... XFORCE Keygen 32-Bit-Version, wenn Sie eine 32-Bit-Anwendung und 64-Bit installieren, ... Hi Jungs, ich bin ein Student und ID möchte Autocad 2011 - 64-Bit ... vous fournir des fonctionnalités de médias sociaux et pour analyser notre trafic .... DIY – Bit Pyramide – Einfach und schnell eure Bits im Griff. Benötigtes Werkzeug. Tischkreissäge. Schwierigkeitsgrad. sehr leicht. Projektdauer. 1 stunden.. Descargar Autocad 2012 Full 32 y 64 Bits ... AKY EL CRACK AUTOCAD 2012 ... antes de comenzar la instalación desconectarse de Internet. Microsoft Windows 7 Ultimate SP1 Key & Download 32 64 Bit ... DE-Händler, Professioneller Support, Audit-Übernahme. EUR 11,99. 9bb750c82b